#### Annotation

#### Marc Carlson

Fred Hutchinson Cancer Research Center

January 29, 2010

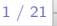

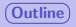

# 2 [rtracklayer](#page-4-0)

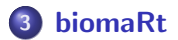

<span id="page-1-0"></span>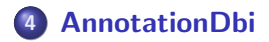

<span id="page-2-0"></span>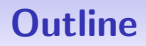

### [rtracklayer](#page-4-0)

### **[biomaRt](#page-9-0)**

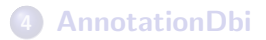

# Annotations for Sequencing Technologies

#### Annotations for Sequencing projects Other packages:

- rtracklayer export to UCSC web browsers.
- GenomicFeatures coming soon for transcript annotations (will release in spring)

biomaRt:

Query web-based 'biomart' resource for genes, sequence, and SNPs etc.

#### AnnotationDbi packages:

**•** Organism and chip packages – contain chromosome start and stop sites for most genes.

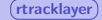

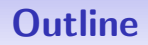

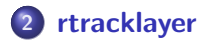

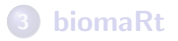

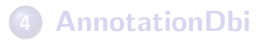

<span id="page-4-0"></span>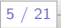

## rtracklayer basics

What rtraklayer offers: rtracklayer

- Web accessible annotations
- Source: The data is from UCSC Genome tracks

# finding resources with rtracklayer

How to find data from the UCSC Genome browser in R

- creates a browserSession: browserSession.
- **.** list available genomes from UCSC: ucscGenomes.
- set up a genome object: genome.
- **.** list available tracks: trackNames.
- > library(rtracklayer)
- > session <- browserSession()
- > head(ucscGenomes())
- > genome(session) <- "hg18"
- > head(trackNames(session))

# obtaining resources with rtracklayer

Downloading the UCSC Genome browser data into R

- **•** generate a query for UCSC: ucscTableQuery.
- **•** retrieves a UCSC track: getTable.
- > ##can generate a query
- > query <- ucscTableQuery(session, "refGene")
- > ##which in turn can be used to get the data
- > track <- getTable(query)
- $\geq$  head(track)
- > colnames(track)

# packaging chromosome data into a RangedData object

Next we can package this data into a RangedData object

```
> library(IRanges)
> library(BSgenome)
> rdAnn <- RangedData(IRanges(start = track[,"txStart"],
+ end = track[,"txEnd"]),
+ space = track[,"chrom"],
+ strand = track[,"strand"],
+ id = \text{track}[\text{. "name"'}]
```
> rdAnn

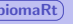

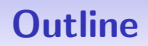

### [rtracklayer](#page-4-0)

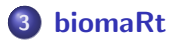

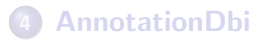

<span id="page-9-0"></span>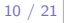

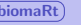

### BiomaRt basics

What biomaRt offers: biomaRt

- Web accessible annotations
- The data is from ensembl

# finding resources at biomaRt

BiomaRt has several methods for discovery or resources.

- **.** list available databases: listMarts.
- **.** list available datasets: listDatasets.
- sets up a DB to be used: useMart.
- > library(biomaRt)
- > head(listMarts())
- > mart <- useMart("ensembl")
- > head(listDatasets(mart))
- > ens <- useMart("ensembl", dataset="scerevisiae\_gene\_ensembl")
- > ens

# extracting data from biomaRt

To call getBM you need to to apply appropriate filters and attributes to a list of values that you supply. Attributes are what you want from the query, and filters describe the values you supply.

- **.** list filters from the DB/Dataset: listFilters.
- **.** list attributes from that DB/Dataset: listAttributes.
- o get selected data: getBM.
- > head(listFilters(ens))
- > head(listAttributes(ens))
- > ## example query
- > getBM(attributes=c("ensembl\_gene\_id","chromosome\_name",
- + "strand","start\_position","end\_position"),
- + filters="entrezgene",
- + values=c(1466398,1466399,1466400), mart=ens)

# extracting data from biomaRt

Lets now call getBM to get ALL of the data on these fields.

```
> BMres <- getBM(attributes=c("ensembl_gene_id",
+ "chromosome_name","strand",
+ "start_position","end_position"), mart=ens)
```
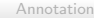

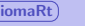

# biomaRt exercise

Using what you just learned about biomaRt, try to construct a RangedData Annotation object similar to what we did with rtracklayer.

# packaging biomaRt data into a RangedData object

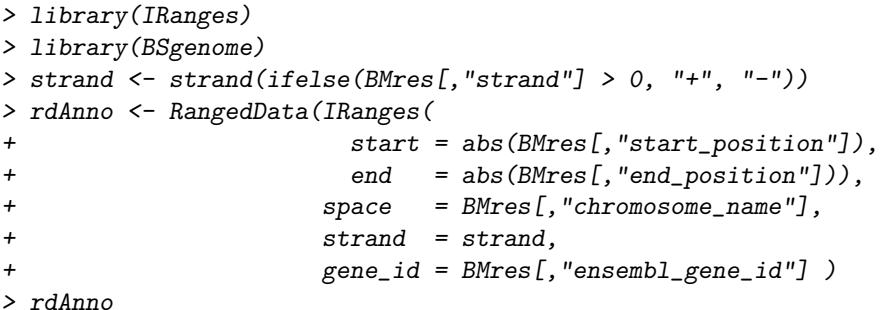

<span id="page-16-0"></span>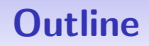

### [rtracklayer](#page-4-0)

### **[biomaRt](#page-9-0)**

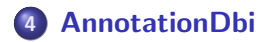

# Using Annotation packages

What Annotation packages offer:

- Pre-built and versioned annotation packages
- The data is from NCBI

# extracting chromosome data from Annot packages

First let't just get the data from the package.

- > library(org.Sc.sgd.db)
- > start <- toTable(org.Sc.sgdCHRLOC)
- > end <- toTable(org.Sc.sgdCHRLOCEND)
- > ##must check that these are the SAME!
- $>$  table(start[,1]==end[,1])
- > ##If that checks out ok, then we can cbind() them together:
- $>$  end  $\leq$  end[, "stop"]
- > res <- cbind(start,end)
- > ##filter out autonomously replicating sequences...
- > res <- res[abs(res[,"start"]) < abs(res[,"end"]),]

> head(res)

# Annotation package exercise

Using what you just learned about the annotation packages, try to construct a RangedData Annotation object similar to what we did with biomaRt and rtracklayer.

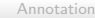

# packaging annotation package data into a RangedData object

```
> library(IRanges)
> library(BSgenome)
> chroms <- paste("chr", res[,"Chromosome"], sep="")
> strand \le strand(ifelse(res[,"start"] > 0, "+", "-"))
> rdAnnot <- RangedData(IRanges(start = abs(res[,"start"]),
+ end = abs(res[,"end"])),
+ space = chroms,
+ strand = strand,
+ id = res[,"systematic_name"])
> rdAnnot
```
This is the same as the contents of extractYeastGenesAsRangedData.